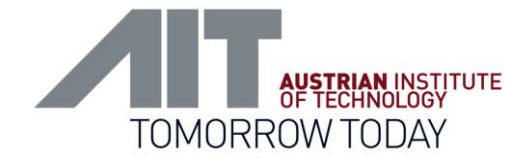

## Open Source based Automation for Smart Grids

**Experiences with DERri JaNDER in AIT Smart Grid Labs and Challenges and experiences using open source software for lab automation** 

F. Andrén, T. Strasser Electrical Energy Systems Energy Department

*DTU RTLabOS: From Interoperability to System Integration* 

*10 June 2013 at DTU Lyngby Campus, Denmark*

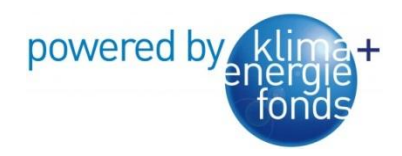

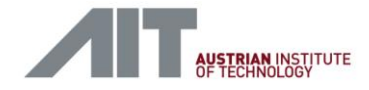

#### **Outline**

- **Motivation and Challenges**
- **Open Source Software for Laboratory Automation**
- **Experiences with DERri JaNDER**
- **Future Activities**

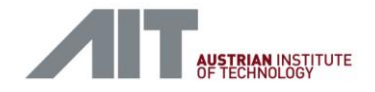

#### Motivation and Challenges

- Requirements for developing, testing & validating Smart Grid ICT-concepts
	- Hardware requirements
		- Flexibility
		- Scalability
		- Hardware independence
	- **Software and application** requirements
		- Configurability
		- Portability
		- Application distribution
- Simulation requirements
	- Offline simulation
	- Real-time simulation
- Open and standard-compliant implementation
	- **Interoperability**
	- Open communication interfaces
	- Free & open source approaches

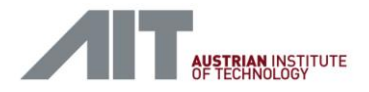

- Research challenges
	- Architecture
	- Models
	- Protocols
	- **Implementation**
- **E** Activities
	- SCADA/ controller environment

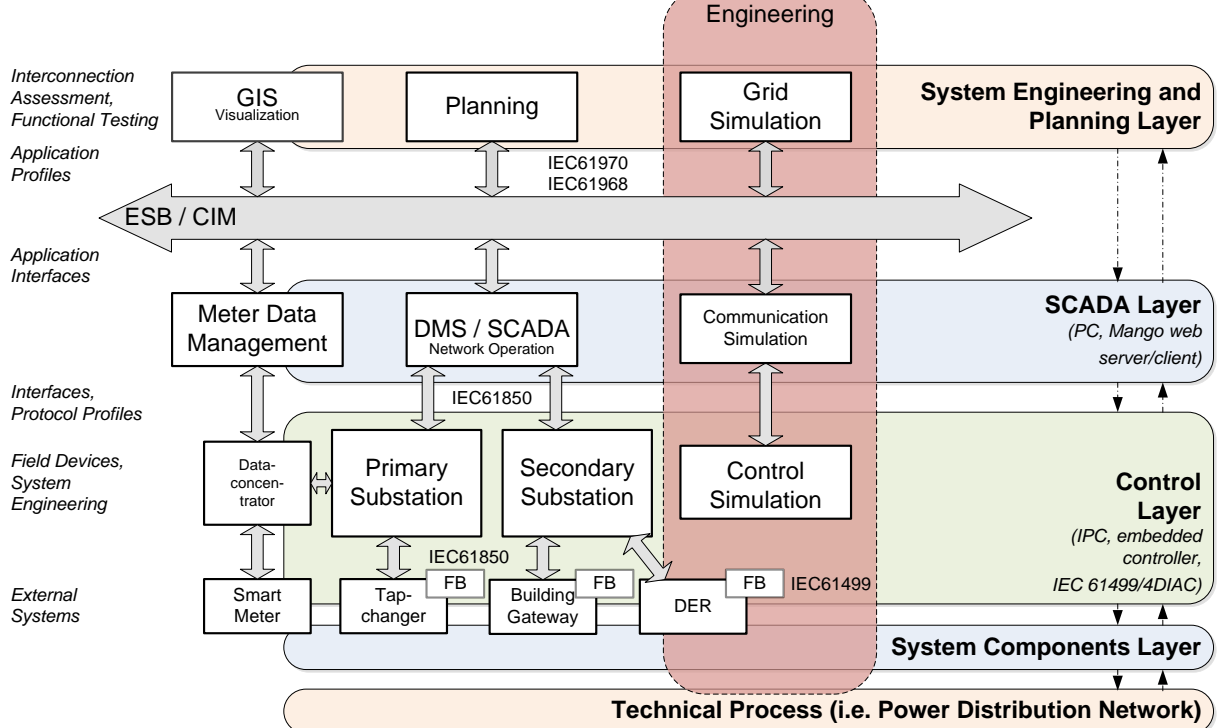

- **Use case based validation** in the laboratory environment
- Standard-compliant approach (IEC, ISO, IEEE, etc.)

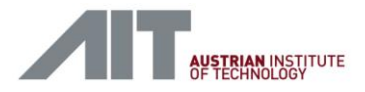

- **EXECUTE:** Automation architecture
	- SCADA Layer
		- **Superior control functions**
		- Alterations straightforward
	- Control Layer
		- Basic control functionality
		- Software alterations possible, but not necessary
	- **Hardware Layer** 
		- Proprietary hardware
		- No access to software

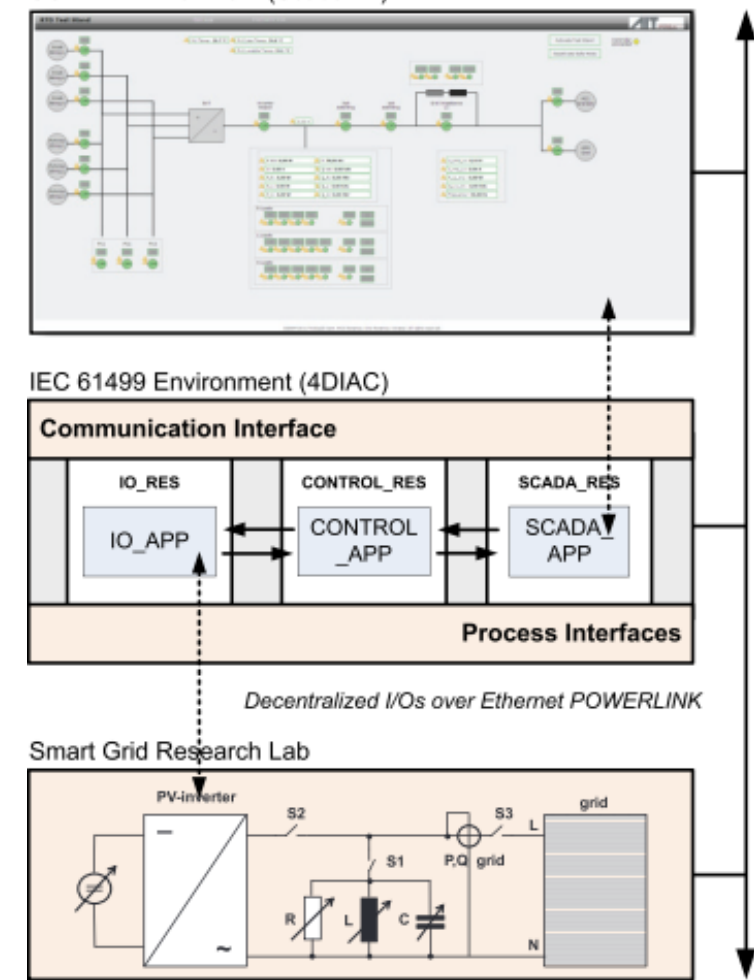

#### SCADA Environment (ScadaBR)

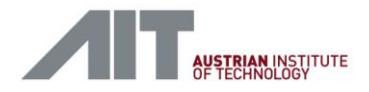

- **IEC 61850/IEC 61499 system architecture & generic communication** interfaces
	- Multiple systems
		- SCADA/DMS
		- Simulators
		- **Controllers**
	- Independent applications
		- Control application
		- Communication application(s)

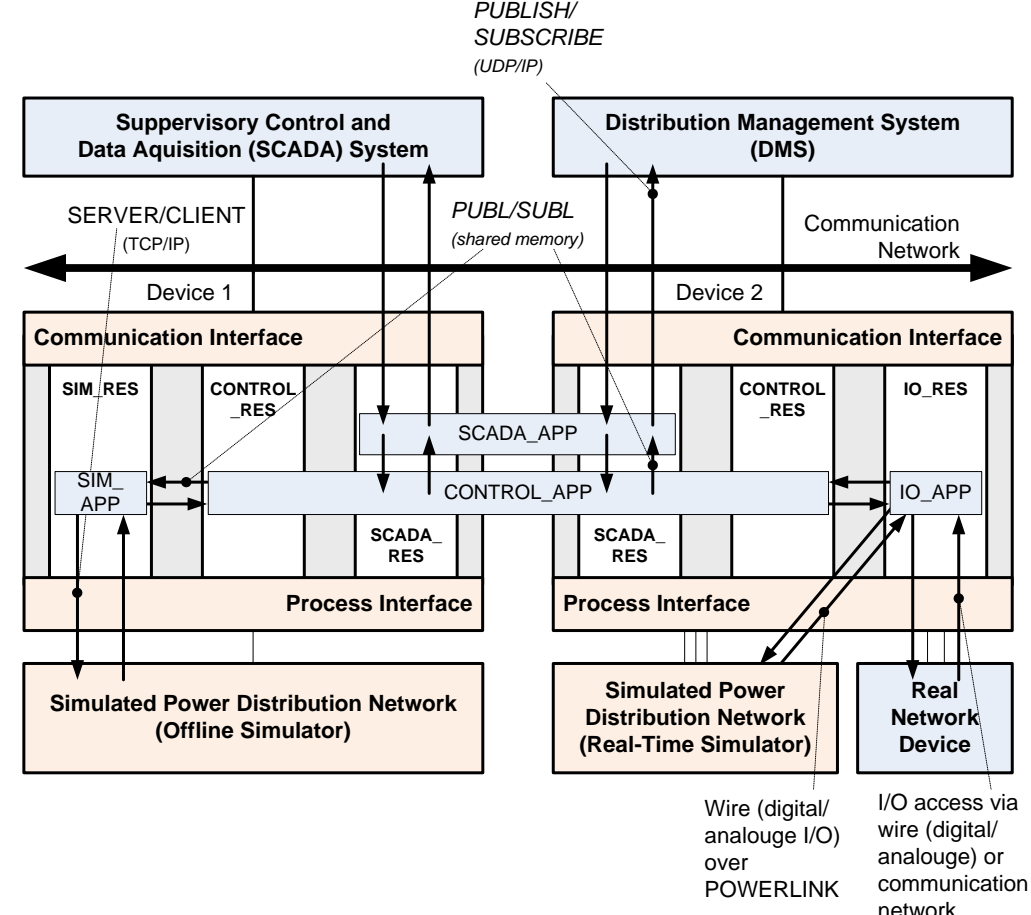

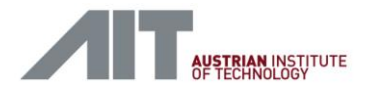

- Visualisation and Simulation Tools
	- SCADA for visualisation and logging
		- ScadaBR
	- Simulation tools for validation
		- Matlab/Simulink
		- PSAT
		- DIgSILENT / **PowerFactory**
		- OpalRT (real-time)

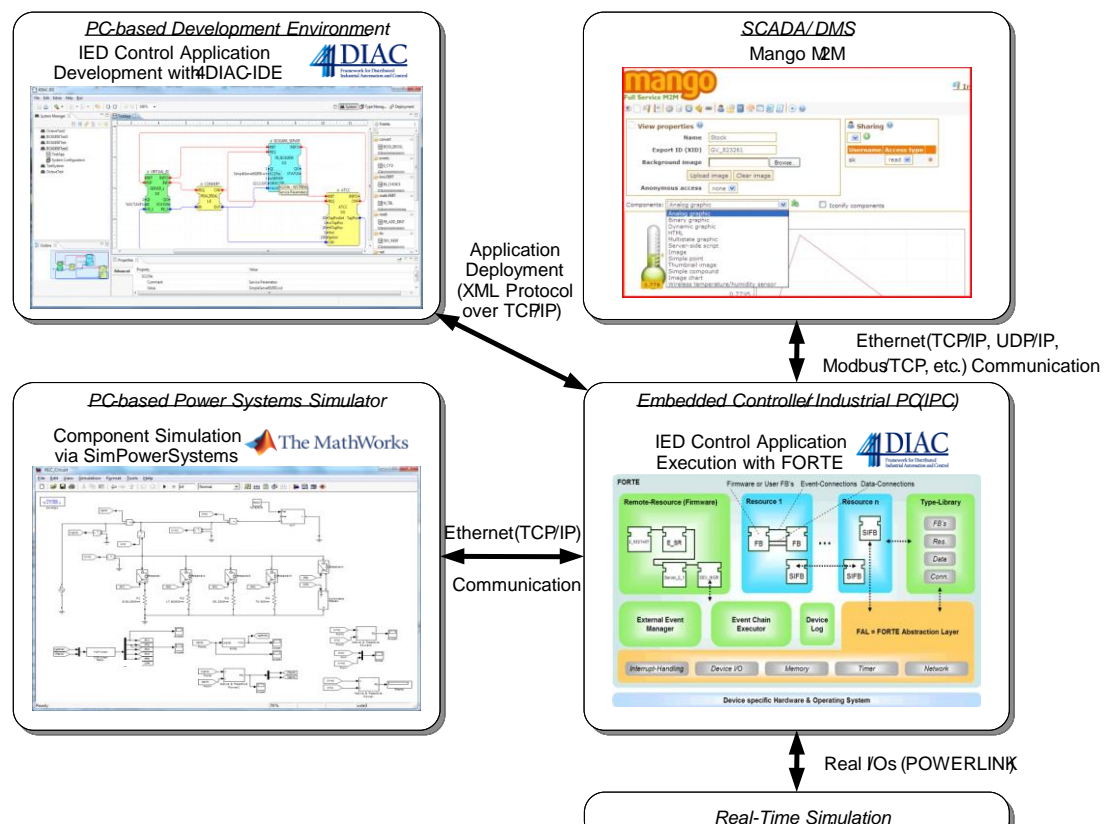

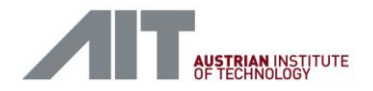

- **-** Hardware Layer
	- **Proprietary hardware**
	- No access to software
- **Control Layer** 
	- Basic control functionality
	- **Software alterations possible,** but not necessary
- **SCADA Layer** 
	- **Superior control functions**
	- **Alterations straightforward**

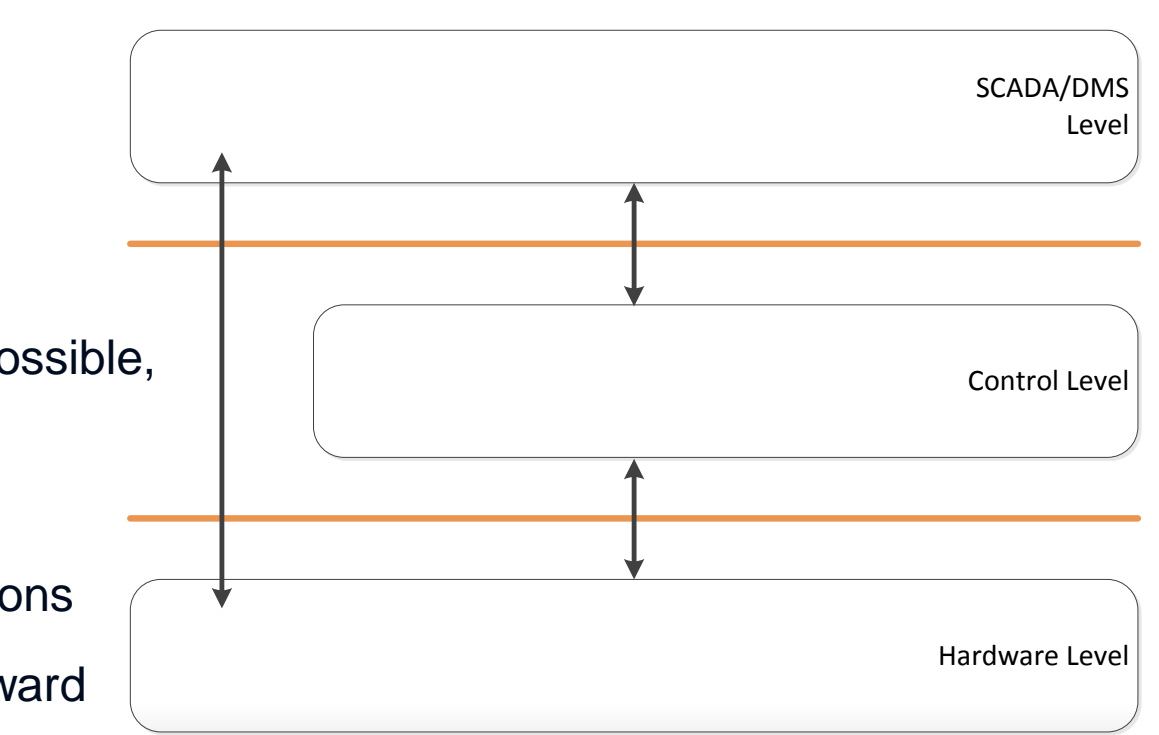

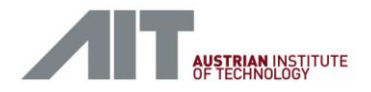

- Layer components and communication
	- Fix components
		- Sensors, I/Os
	- Main control components
		- IEC 61499 applications
		- ScadaBR
	- Additional components
		- Multi-Agent System ...

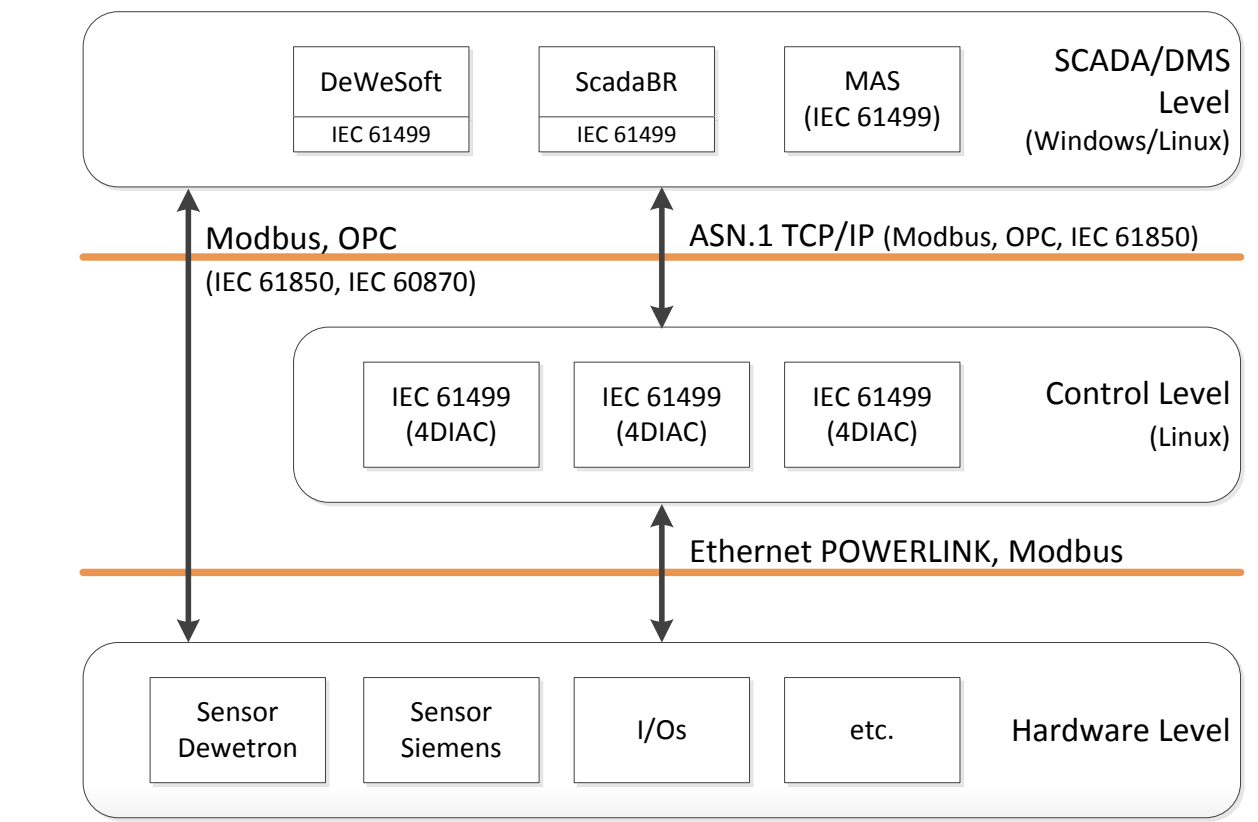

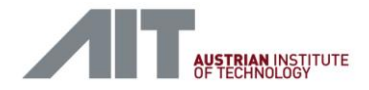

- **Control Level Implementation using 4DIAC** 
	- **IEC 61499 device for laboratory control**
	- I/O and Safety Resources are locked in the device

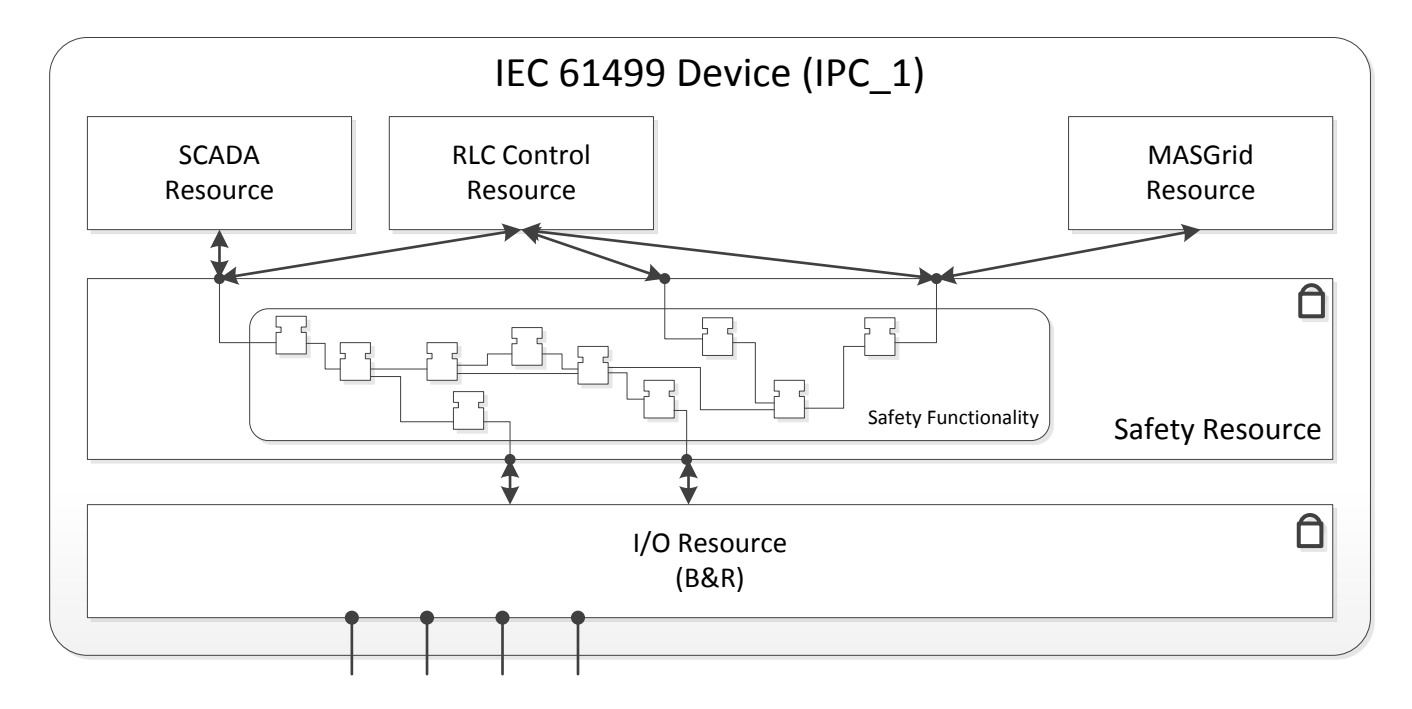

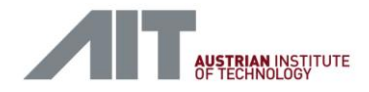

- **IMPLEMENTERIOUS EXAMPLE: AIT SmartEST Laboratory** 
	- SCADA layer with ScadaBR (1PC running Windows)
		- Visualisation, user interaction, logging, monitoring
	- Control layer with 4DIAC (2 IPC running Linux)
		- ~ 1300 digital I/Os used for controlling the power switches and feedback signals (e.g., from emergency system, status of measurement devices)
		- ~ 700 measurement signals
	- Hardware layer
		- 16 modular I/O modules from B&R connected via openPOWERLINK to the control layer (4DIAC)
		- 22 power measurement devices from Siemens connected via libmodus to the control layer (4DIAC)

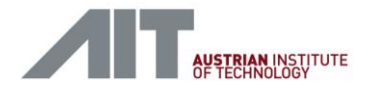

- **Implementation example: AIT SmartEST Laboratory** 
	- Hardware infrastructure

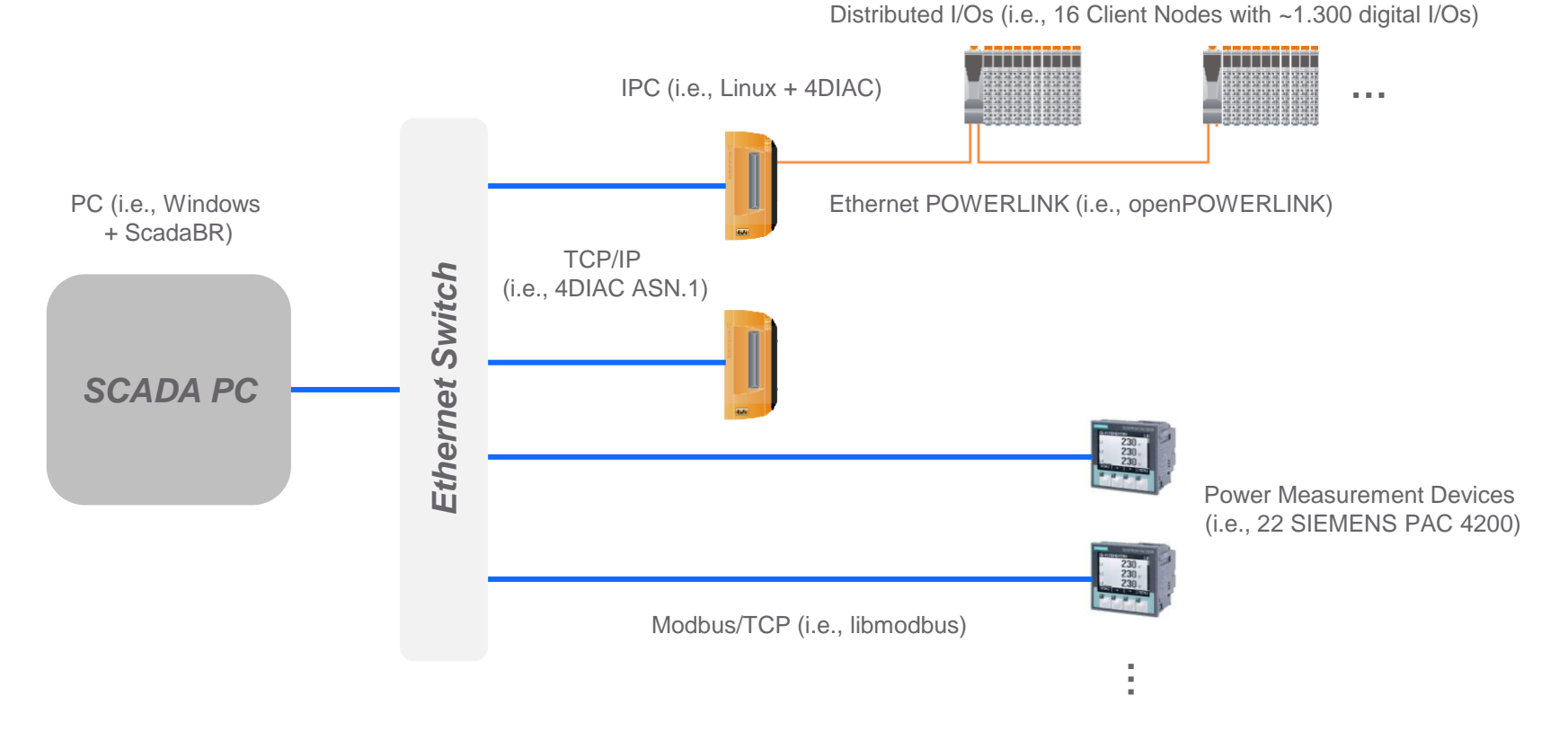

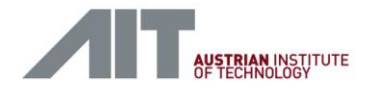

- **Implementation example: AIT SmartEST Laboratory** 
	- SCADA interface

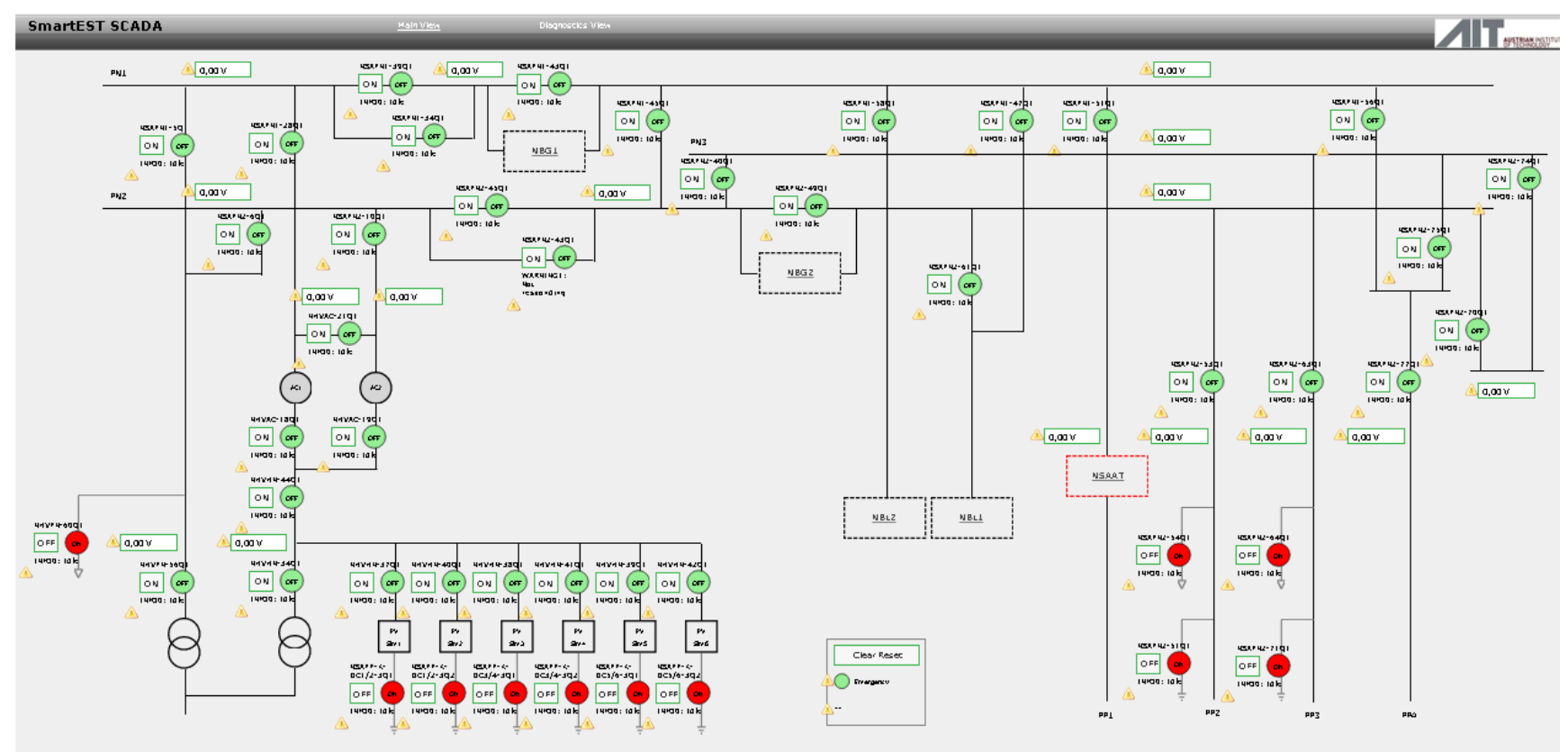

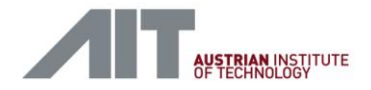

- **-** Implementation example: AIT SmartEST Laboratory
	- **Control application**

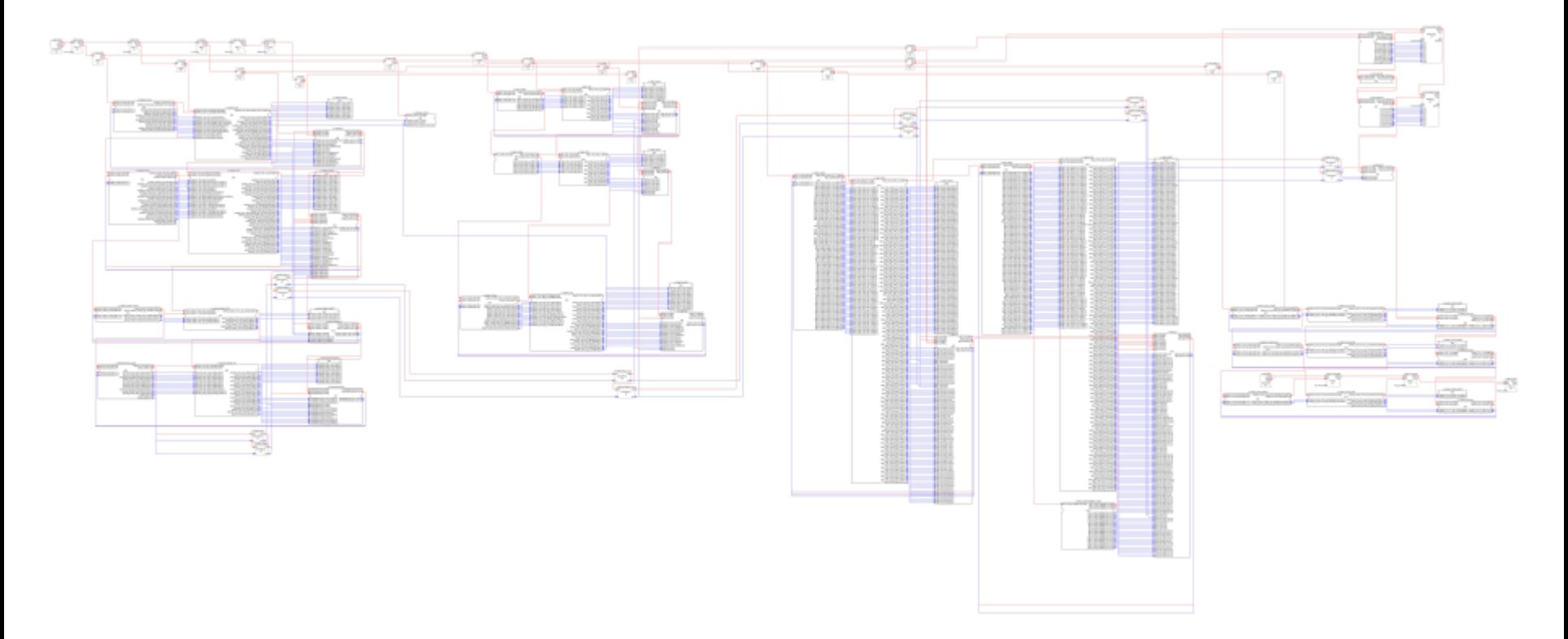

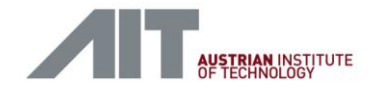

**Idea/concept** 

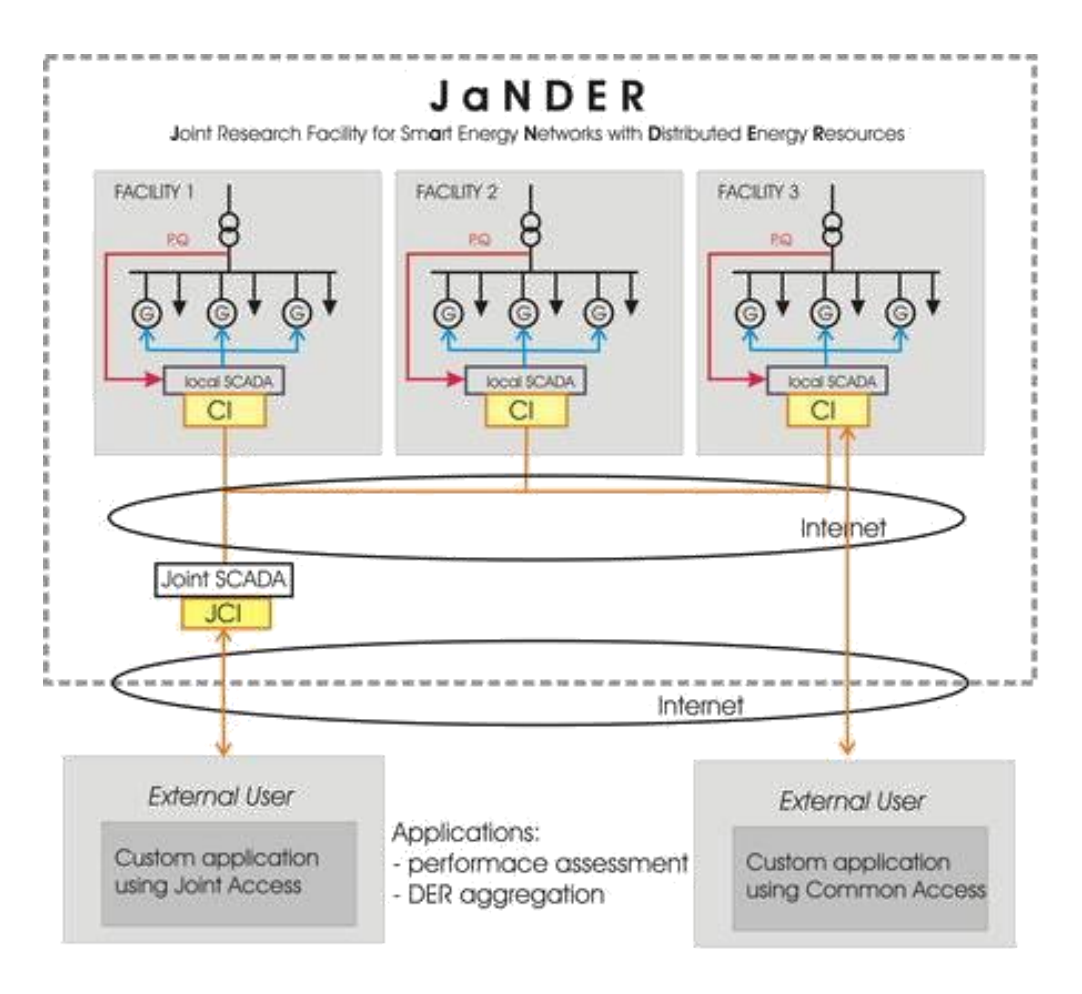

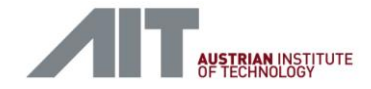

**Solution** 

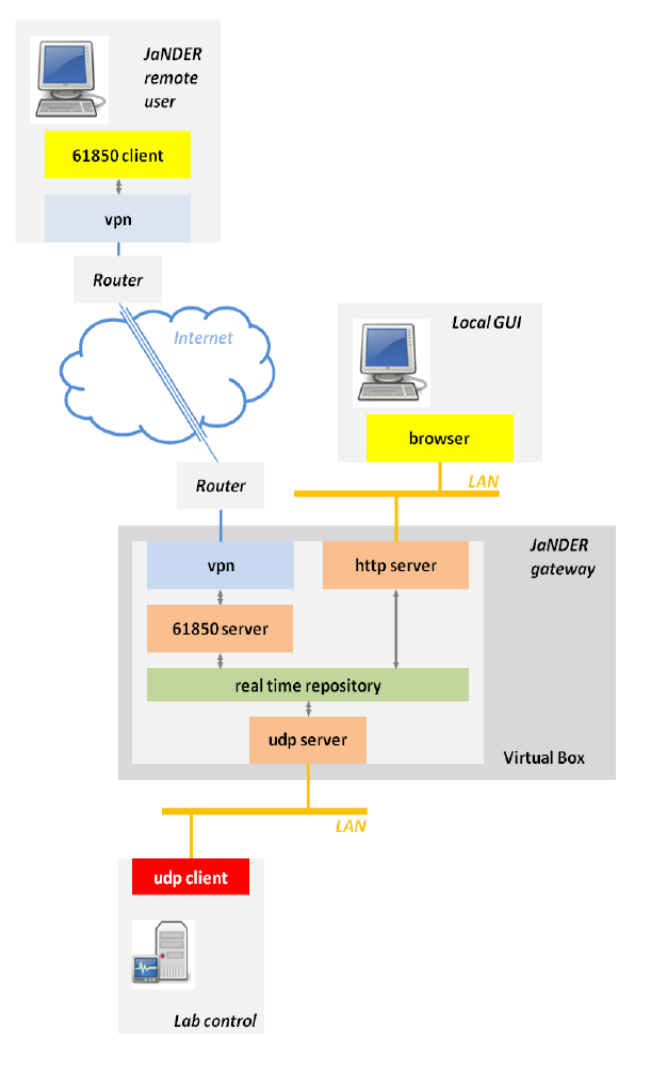

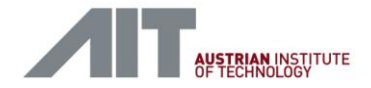

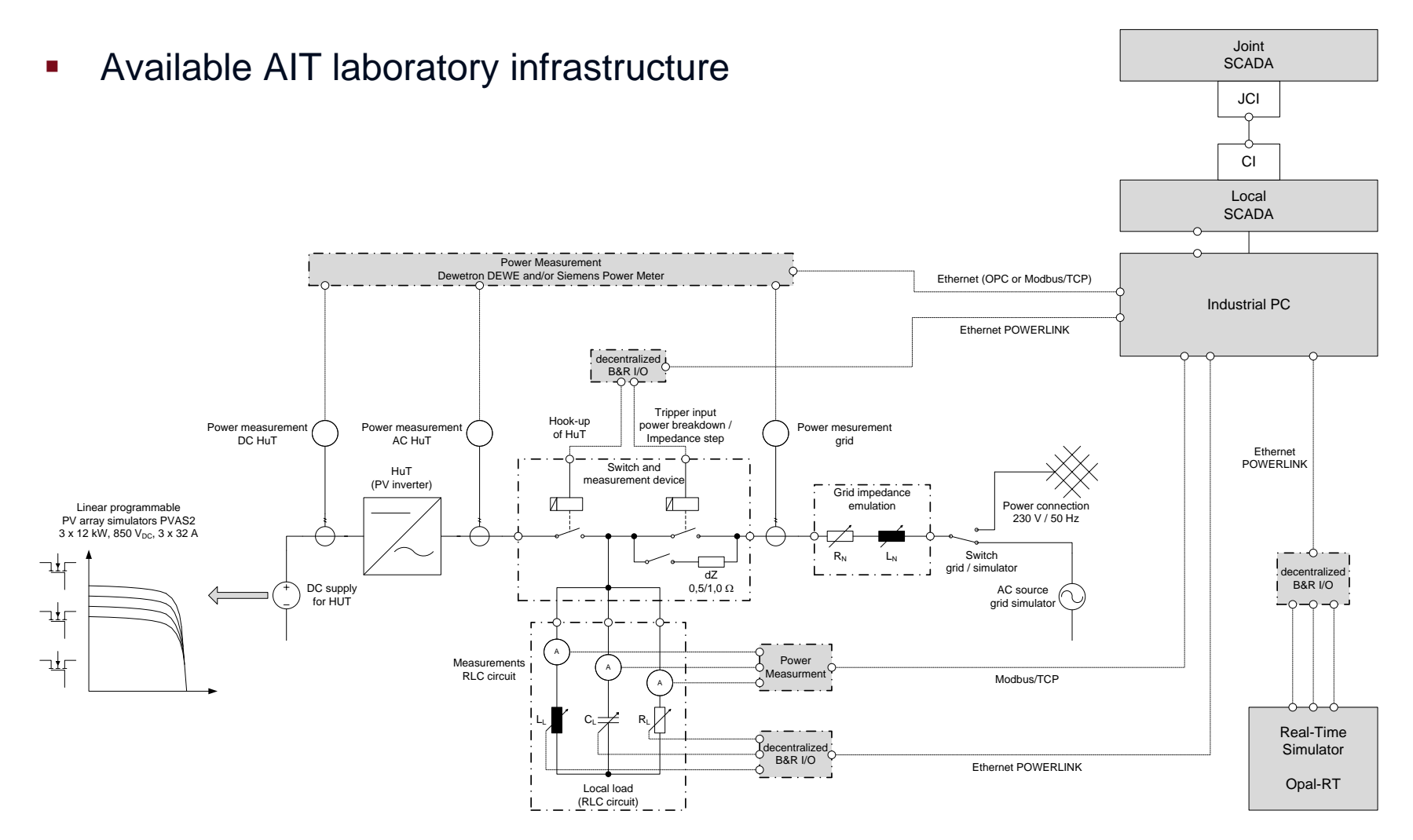

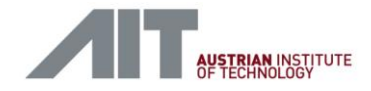

**Integration AIT laboratory infrastructure** 

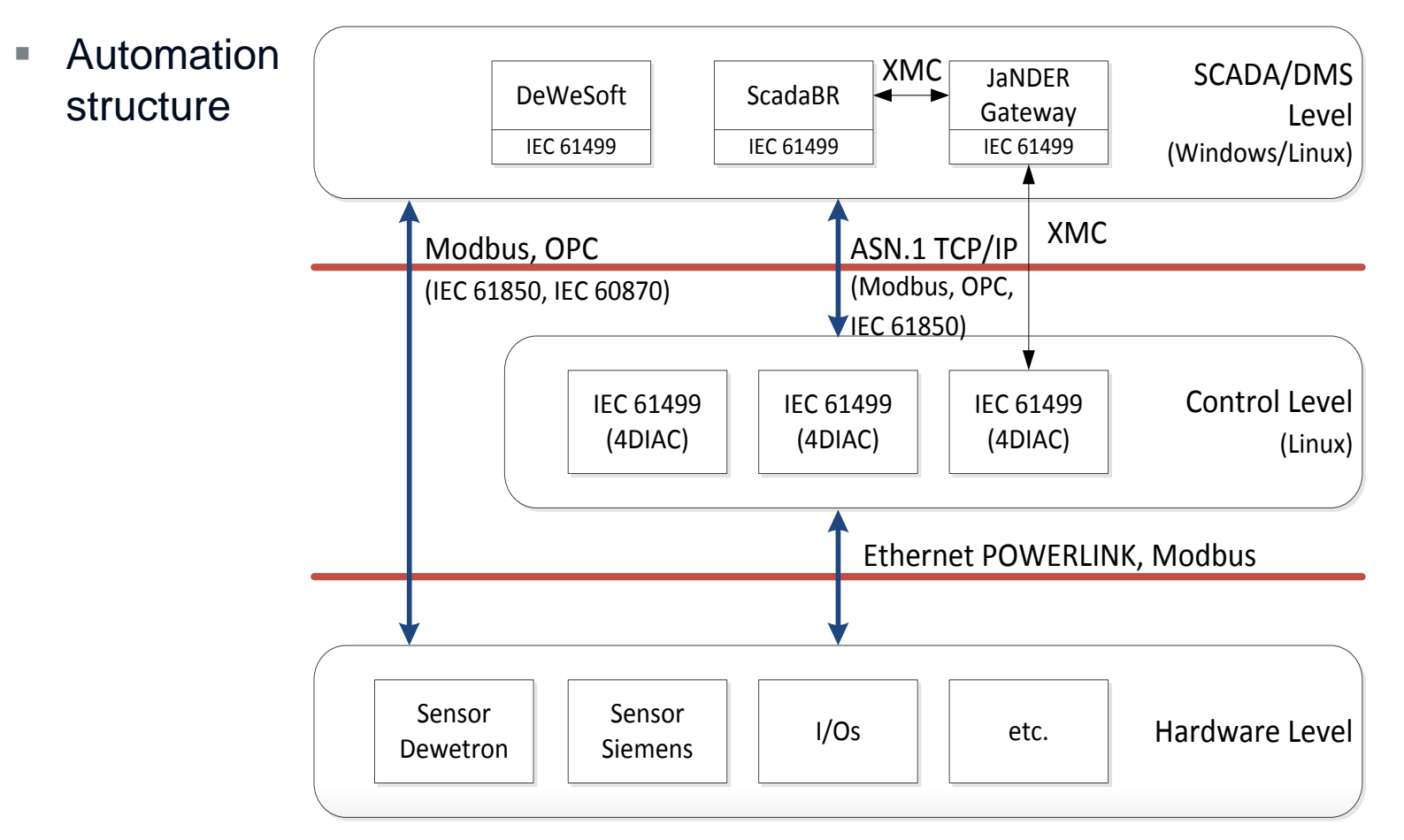

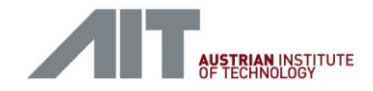

- **Integration AIT laboratory infrastructure** 
	- **Connectio to JaNDER Gateway with IEC 61499 application**

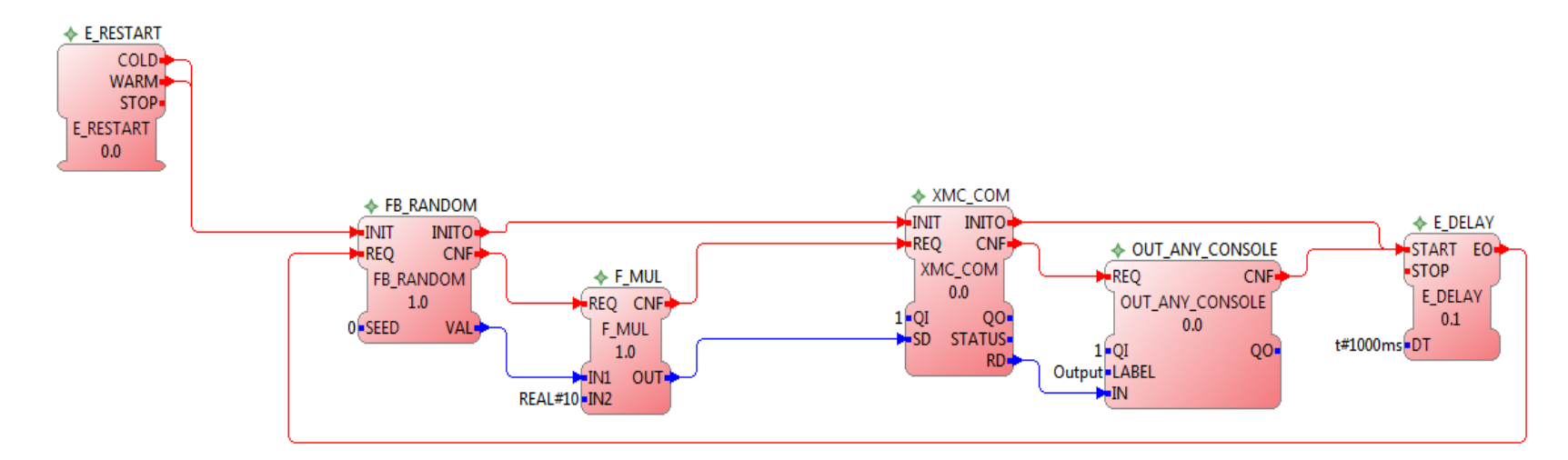

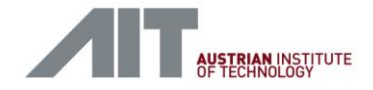

#### Future Activities

- Development of an IEC 61499 function block library for Smart Grids applications
	- User documentation
	- Provision as 4DIAC open source module under the EPL
- Integration of IEC 61850 interoperability and communication approach with IEC 61499/4DIAC
	- Proper mapping of IEC 61850 elements to IEC 61499
	- Development of IEC 61499 Service Interface Function Blocks supporting IEC 61850

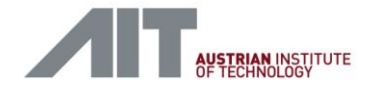

#### Future Activities

 Development of an IEC 61499 Compliance Profile for Smart Grids and implementation of it in 4DIAC (incl. IEC 61850 and reconfiguration)

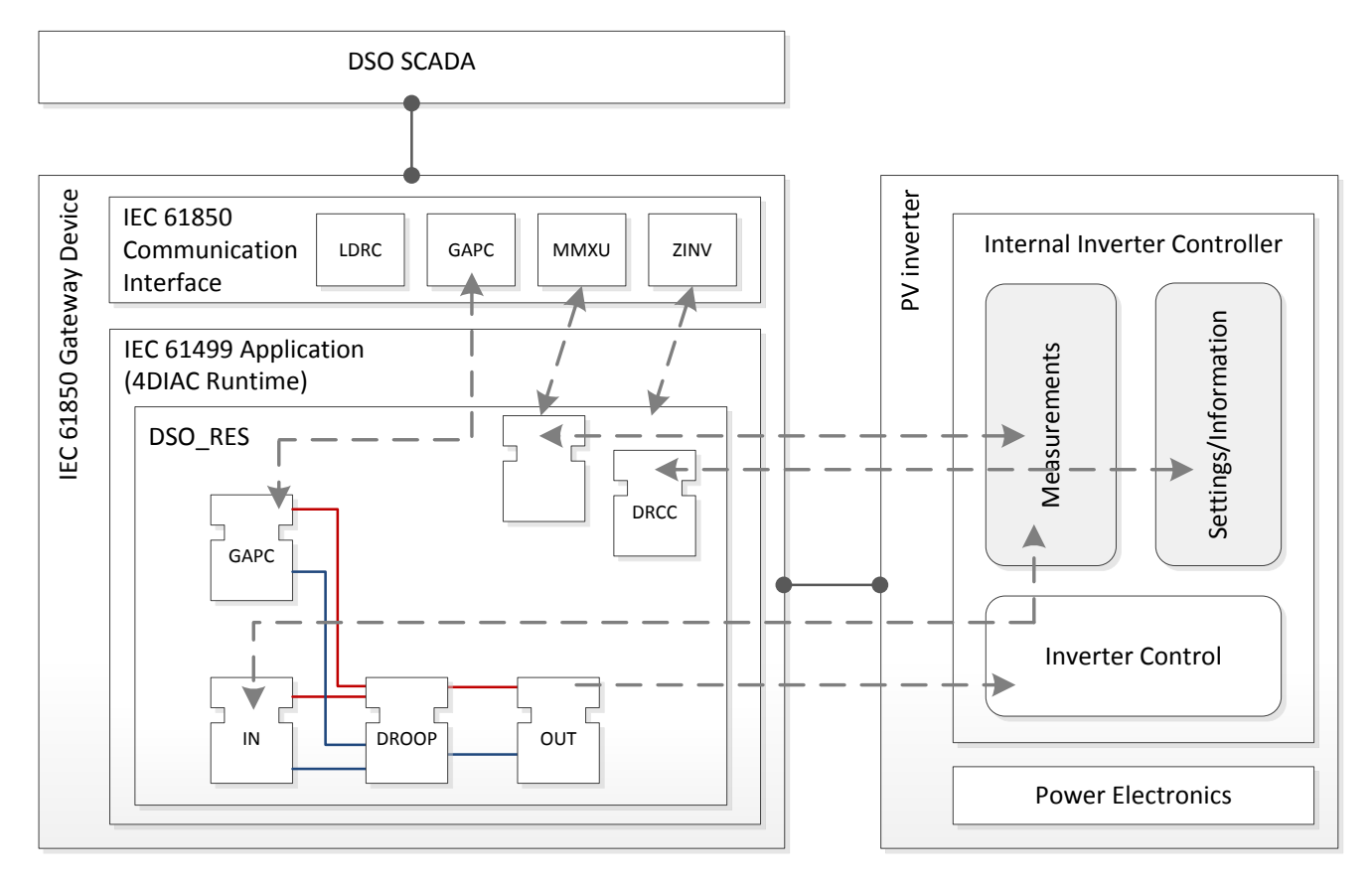

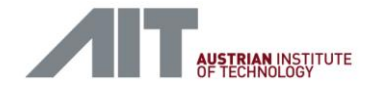

#### Future Activities

- **-** Development of a flexible validation infrastructure
	- Using co-simulation and hardware-in-the-loop concepts

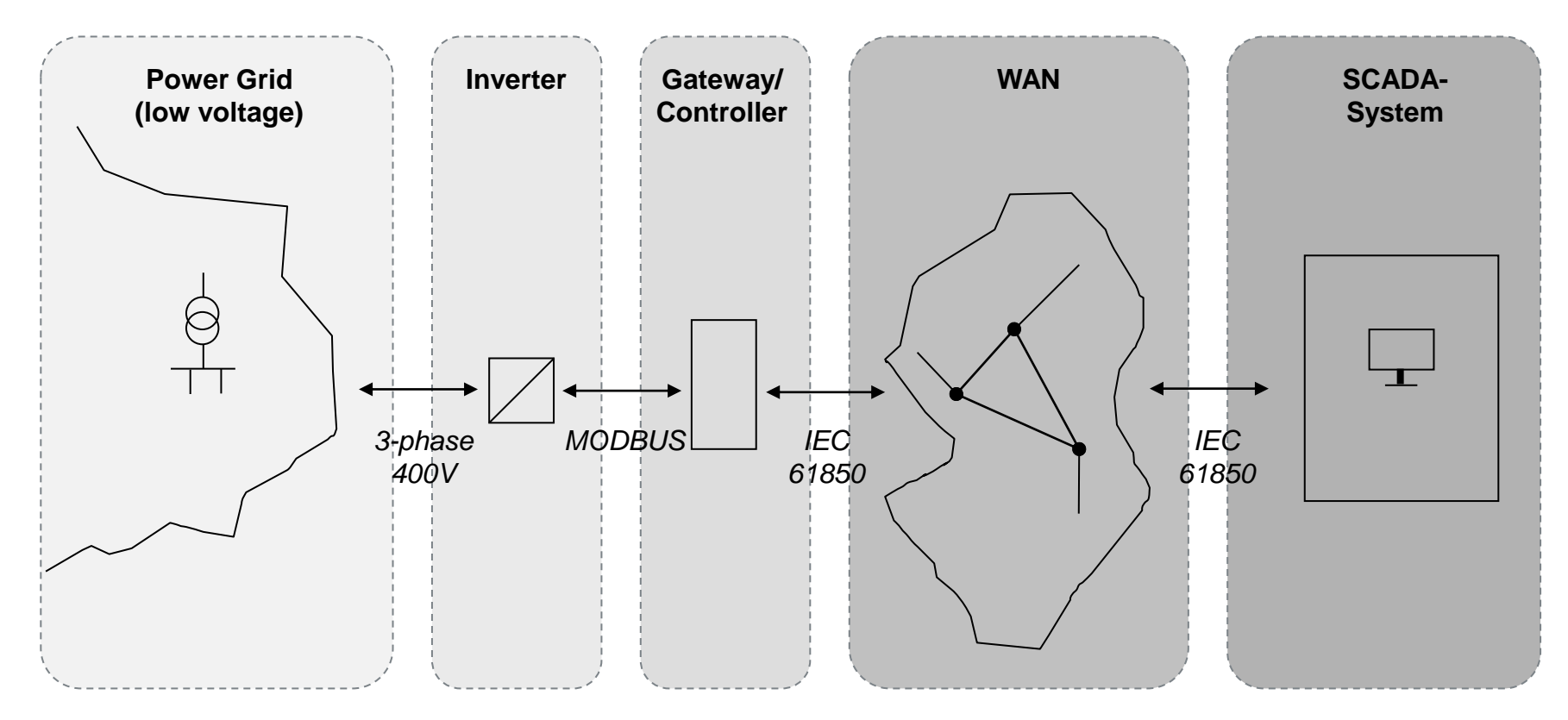

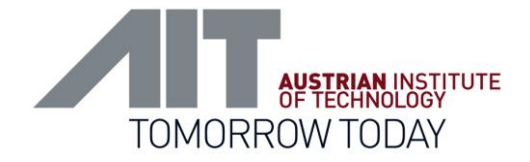

# AIT Austrian Institute of Technology

#### your ingenious partner

#### Dr. Thomas Strasser

Senior Scientist Electrical Energy Systems Energy Department AIT Austrian Institute of Technology GmbH Giefinggasse 2 | 1210 Vienna | Austria P +43(0) 50550-6279 | M +43(0) 664 2351934 | F +43(0) 50550-6390 [thomas.strasser@ait.ac.at](mailto:thomas.strasser@ait.ac.at) | [http://www.ait.ac.at](http://www.ait.ac.at/)